## **Typical Sections - Objectives**

- Design Roadway Workflow Introduction
- Template Modeling Fundamentals
- Creating a Typical Section Library
- The Create Template Interface
- Create Template dialog Nuts and Bolts
- Section Library Fundamentals
- Template Creation General Workflow
- Common Section Component Types

© 2010 Zen Engineering / Mark S. Ditko

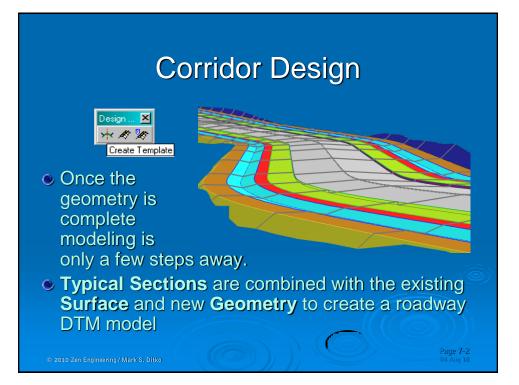

## **Design Roadway Toolbar**

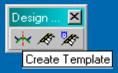

- The *Create Template* command is found on the *Design Roadway* toolbar and under *Modeler* on the Main Menu bar.
- This tool is also used to create Cut & Fill sloping conditions

© 2010 Zen Engineering / Mark S. Ditko

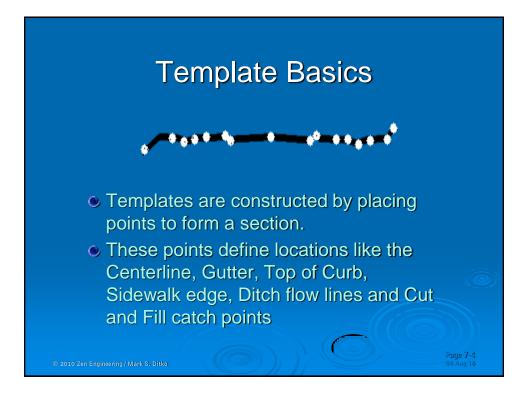

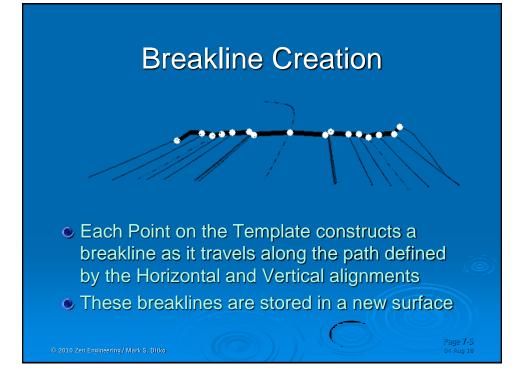

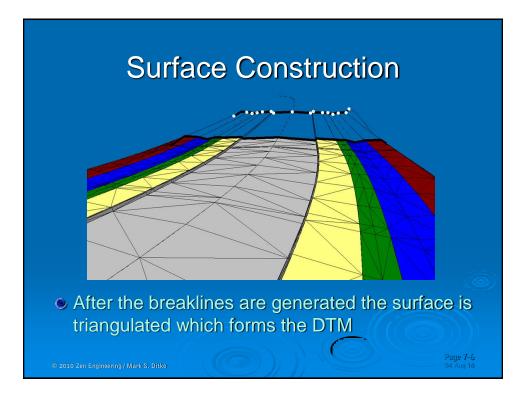

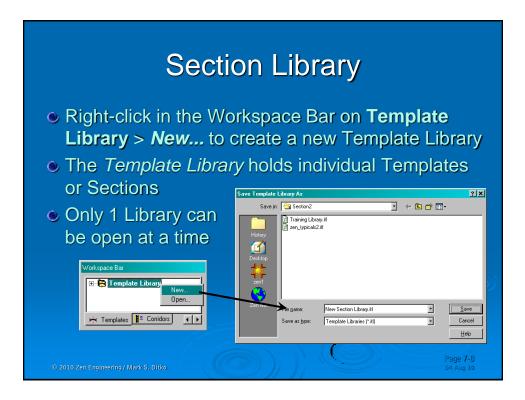

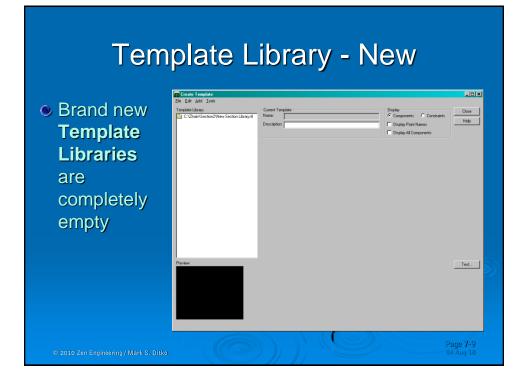

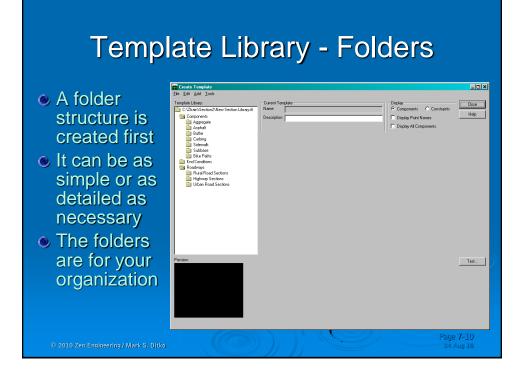

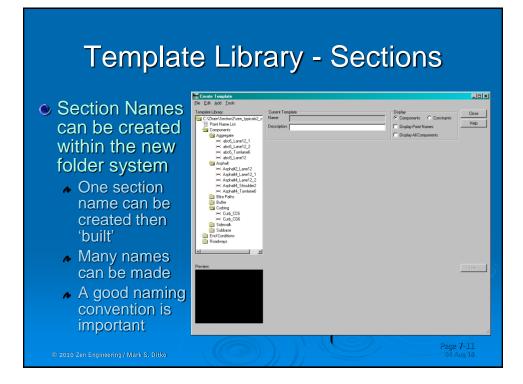

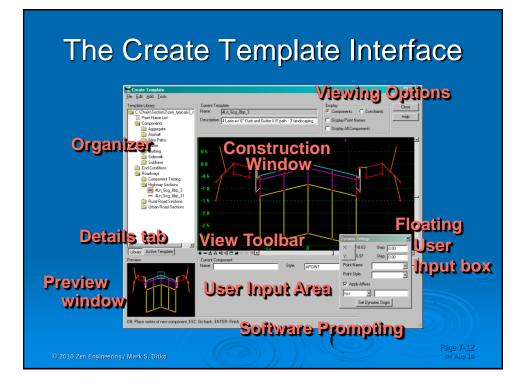

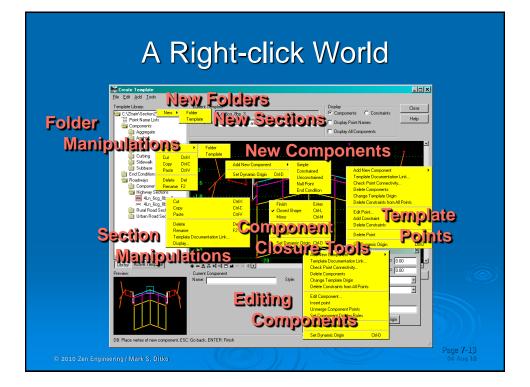

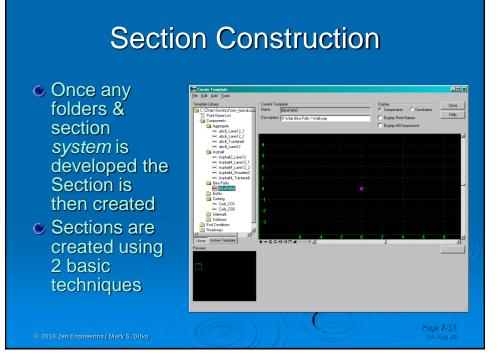

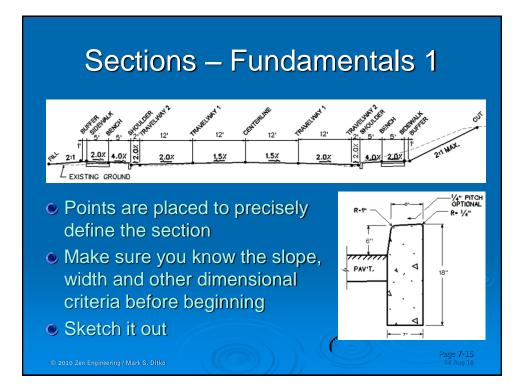

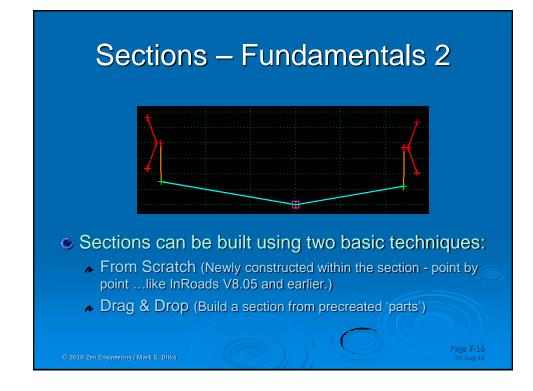

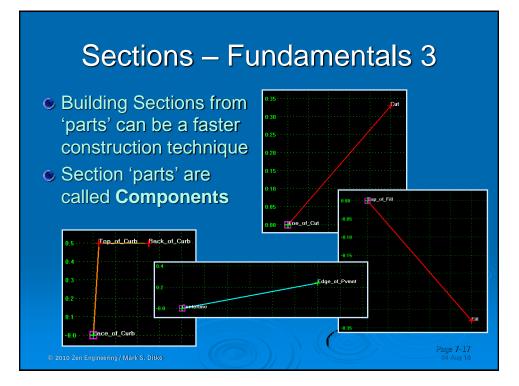

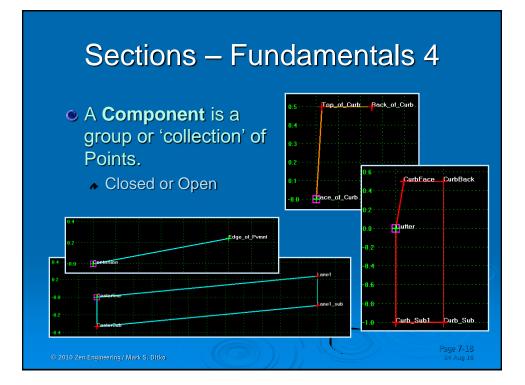

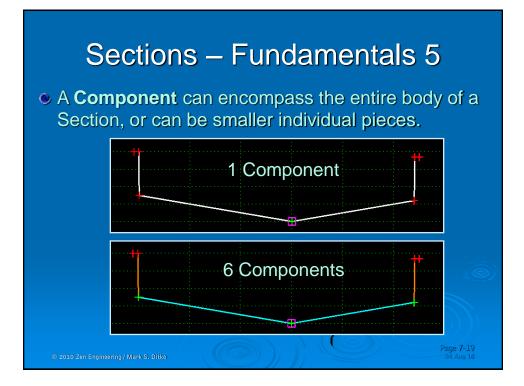

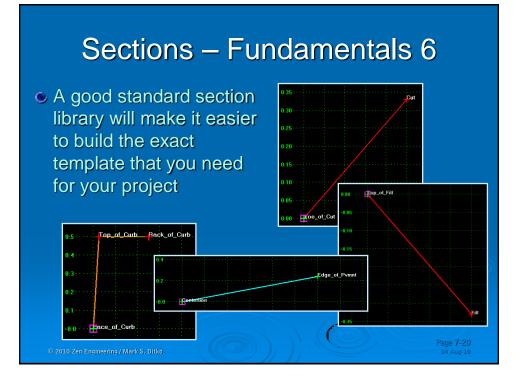

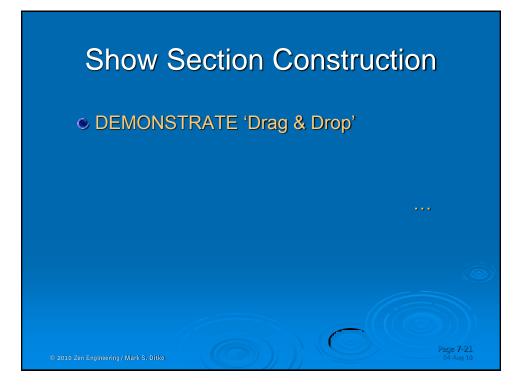

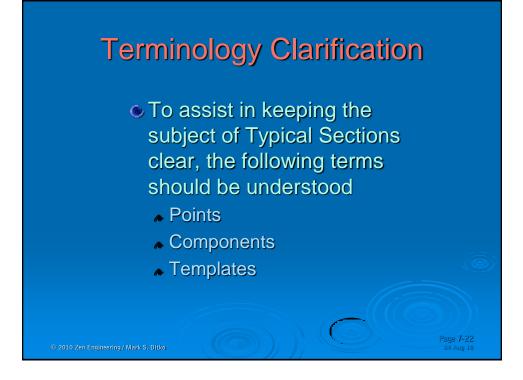

# **Terminology Concepts 2**

- Points are used to build a Component
- For simplicity, a Component can be considered a smaller piece of a section ...or 'area of interest'
- A Template usually consists of several Components put together to form a full section
- Within InRoads, a Component is sometimes referred to, and used interchangeably with a Template (for instance the Apply Template command, and in the Create Template tool a single Component is given a 'Template Name'.)

© 2010 Zen Engineering/ Mark S. Ditko

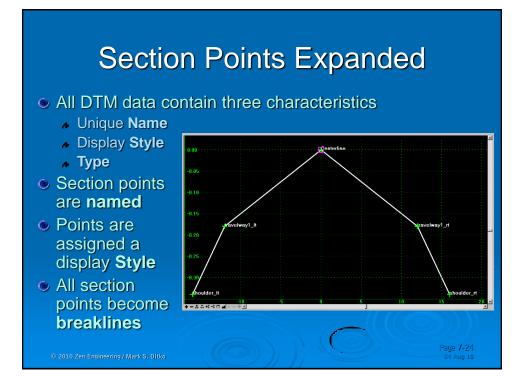

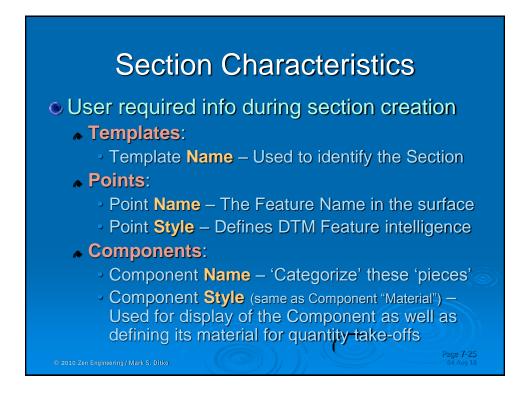

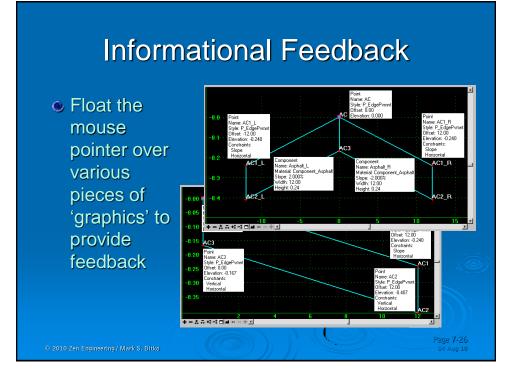

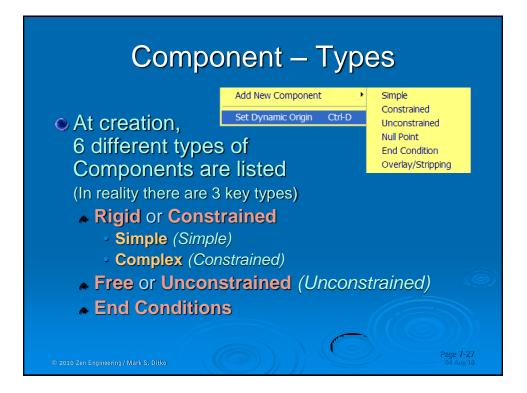

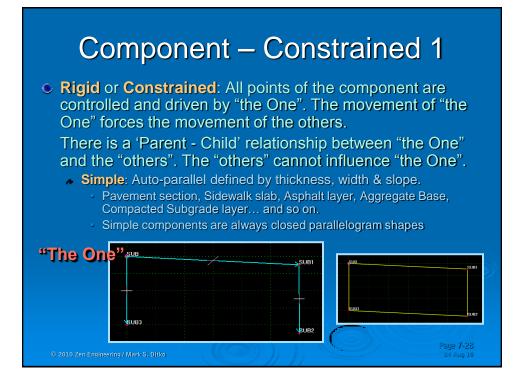

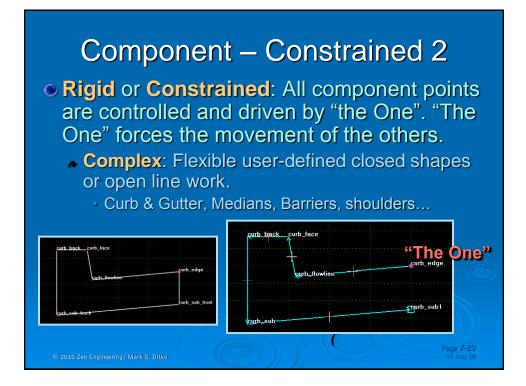

#### Component – Other Types

- Free or Unconstrained: Points of the component act independent of one another and do not contain any Parent / Child relationships. Unconstrained can be either open or closed.
- Null Point: A specialized 'location' that can be referenced to other points in order to provide unique controls
- End Conditions: Define the side slope conditions intended to intercept existing
- Overlay / Stripping: Specialized component

© 2010 Zen Engineering / Mark S. Ditko

### **Typical Sections - Summary**

- Before Sections can be constructed, a Template Library (ITL) must be created or loaded.
- Only one Library can be loaded at a time.
- An Organization & Naming system is important for both the Folder structure as well as the Sections
- Creating a new template in the Library is done through the Create Template dialog box.
- Understand the role of Points, Components, and the Templates within the section library.
- Different types of components are used to build the section pieces, most commonly Rigid, Free and End Conditions

2010 Zen Engineering / Mark S. Ditko

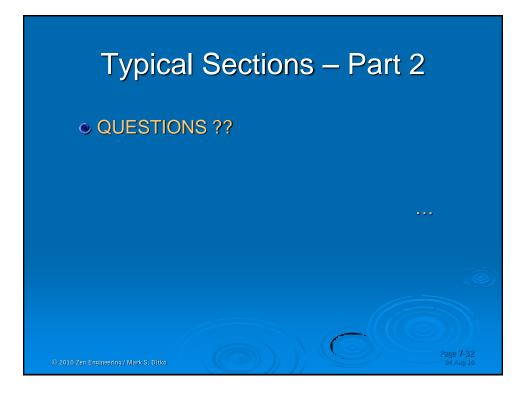

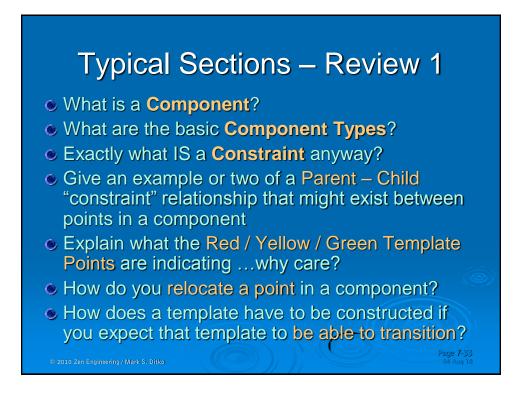

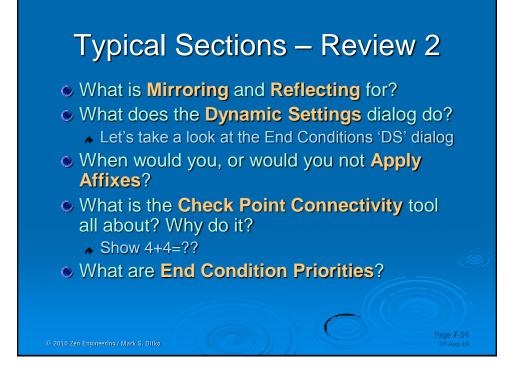

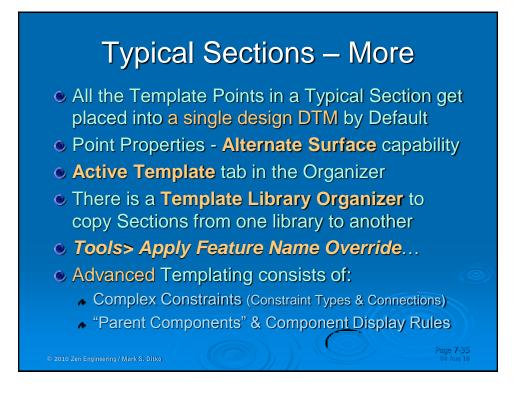